# **Relationships**

### **Summary**

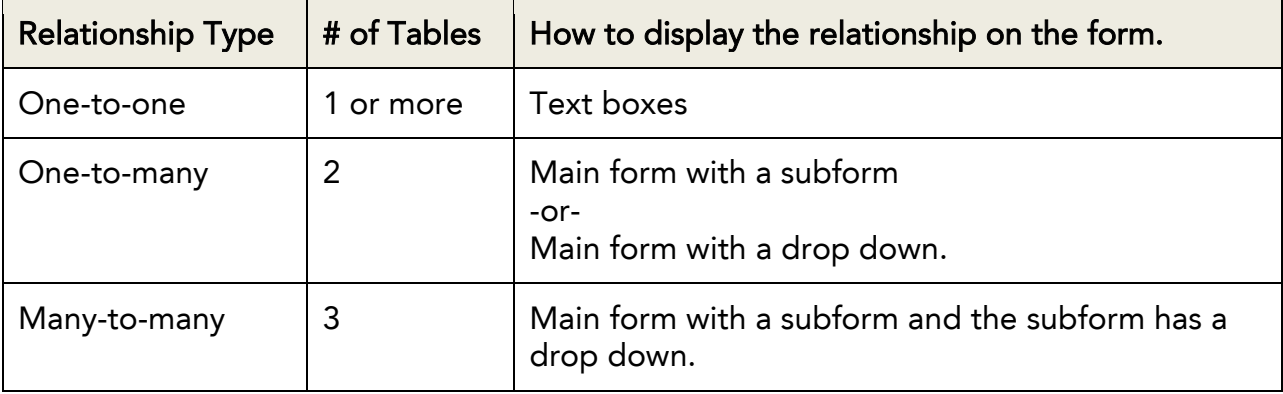

### **One-to-many**

This is a relationship between records in two tables. The record in the main table may have many corresponding records in the related table. This is often called a parent child relationship because a parent (father) may have many children.

The relationship can be displayed on a form in one of two ways: either from the parent's point of view or from the child's point of view. When displayed from the parent's point of view you will see a main form and either a subform or list box. When displayed from the child's point of view you will see a drop down on the main form.

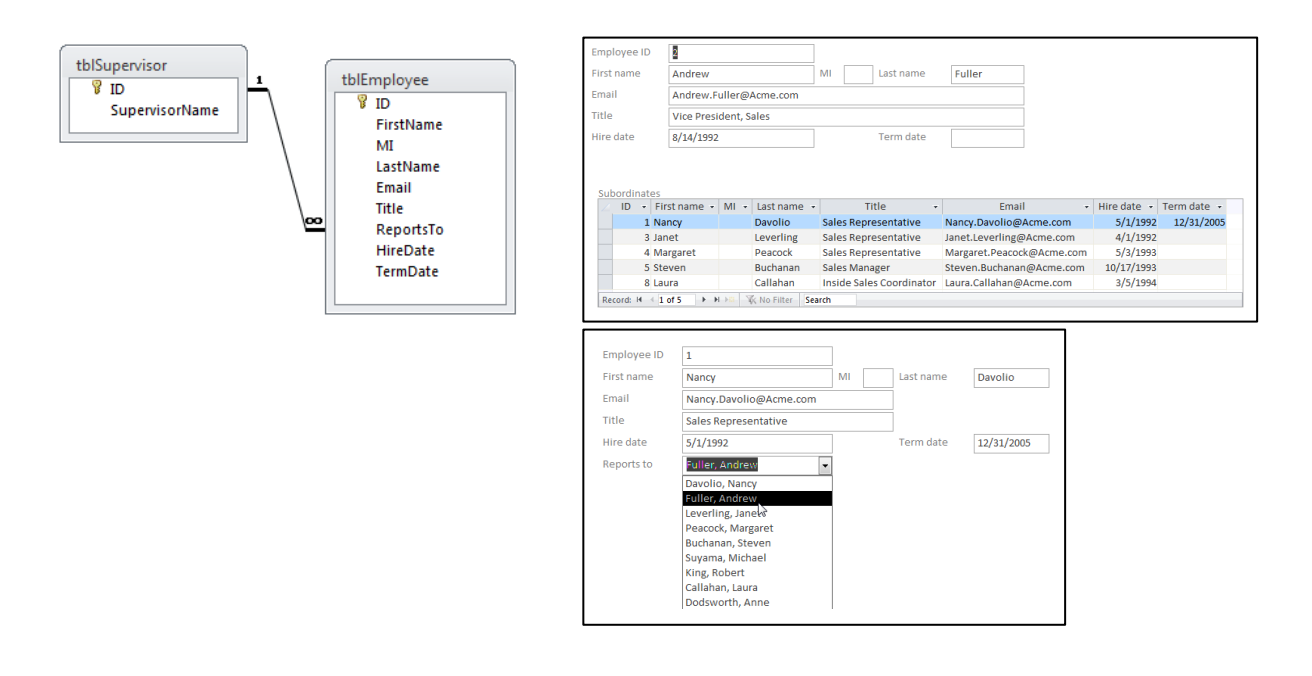

#### Relationships Page 1

## **One-to-one**

This can be a relationship between records in two tables. The records in one table may have zero or one record in the related table. From a database point of view all the fields from both tables could be combined into one table. However because of business rules they are separated.

When displayed in a form the fields in both tables will appear in text boxes. There will be no drop downs, no list boxes, and no subforms.

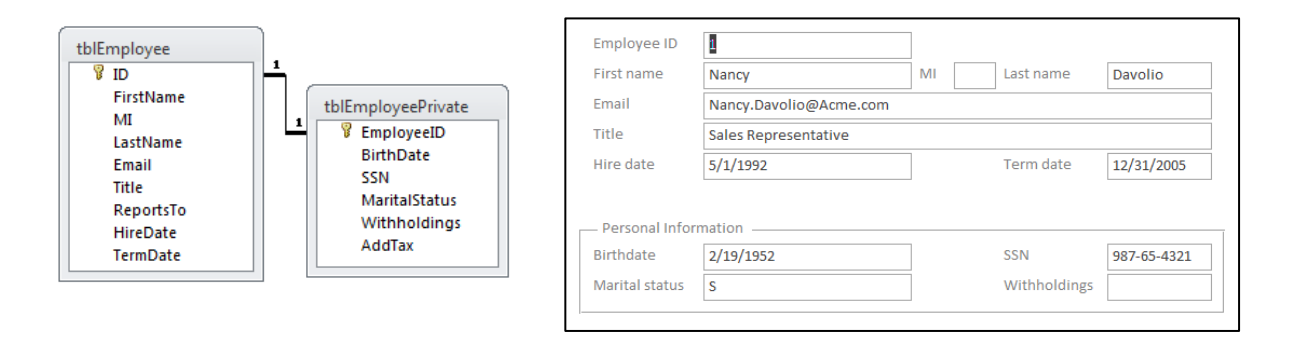

# **Many-to-many**

This is a relationship between records in three tables. There are two main or parent tables and there is one related or child table between them.

Many-to-many relationships are displayed when a main form has a subform and the subform has a drop down.

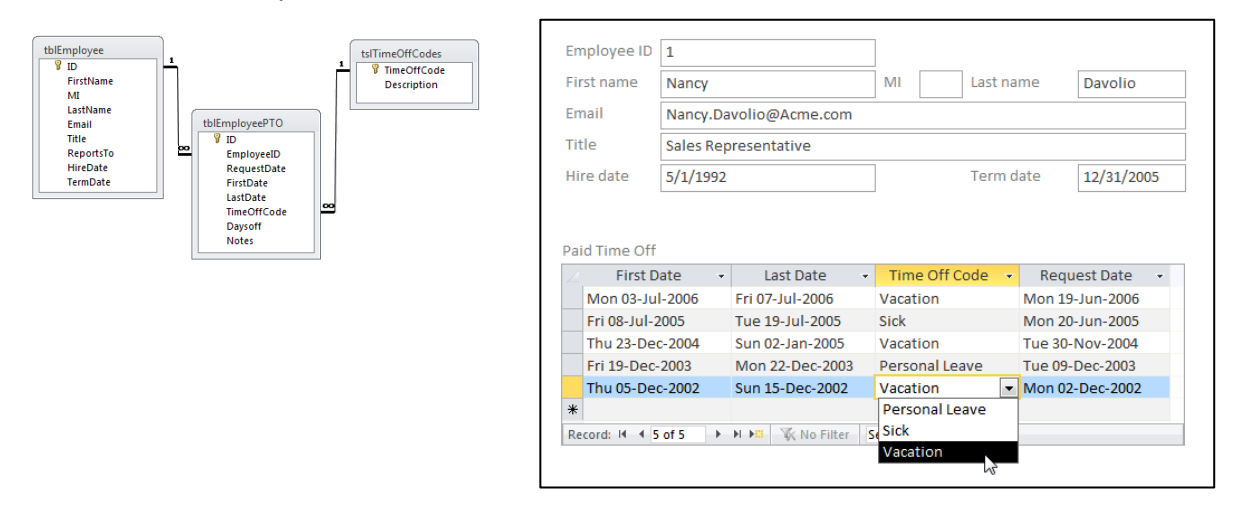